# *Drafting and Design Technician*

# **Program Description**

This program is designed to provide students with entry level skills in the fields of mechanical, electrical, civil and architectural drafting and/or design.

# **Certificate of Achievement and Associate in Science Degree**

A Certificate of Achievement can be obtained upon completion of the 31-31.5-unit major. The Associate in Science Degree can be obtained by completing the 31-31.5-unit major, SCC General Education -Option A, and electives. All courses in the major must be completed with a minimum grade of C or a P if the course is taken on a Pass/No Pass basis.

# **Program Outcomes**

Students who complete the Drafting and Design Technician Certificate of Achievement/Associate Degree will be able to:

- 1. Demonstrate proficiency using industry standard computer aided drafting/design CAD (AutoCAD) software program.
- 2.Demonstrate proficiency at reading, drawing, and dimensioning industry standard mechanical drawings.
- 3.Demonstrate proficiency at reading, drawing, and dimensioning industry standard civil drawings.
- 4.Demonstrate proficiency at reading, drawing, and dimensioning industry standard electronic drawings.
- 5.Demonstrate proficiency at reading, drawing, and dimensioning industry standard architectural drawings.

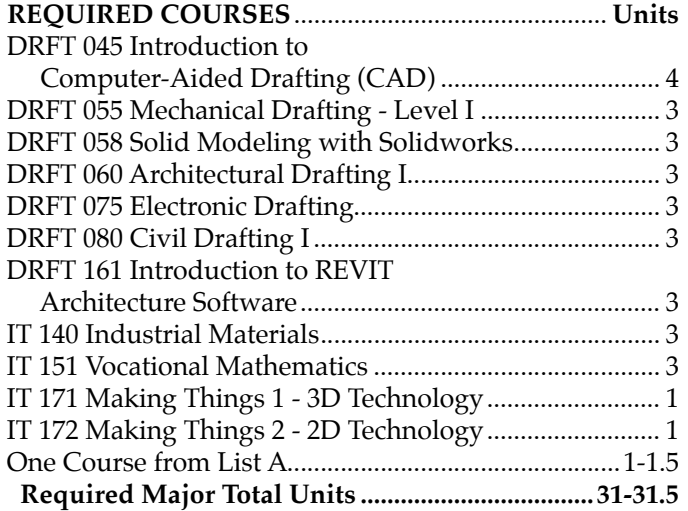

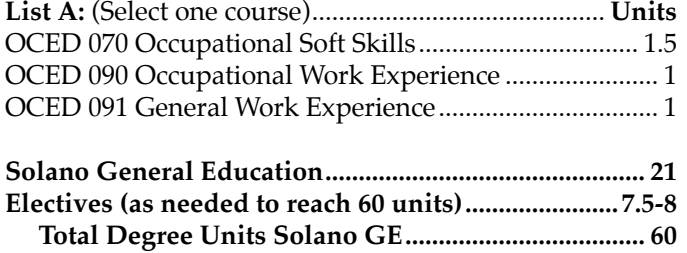

This is a Gainful Employment Program. For additional information, please visit *http://www.solano.edu/gainful\_employment/* and select "Drafting Technician."

# *Survey and Civil Drafting Technician*

# **Program Description**

This program is designed to provide students with entry-level skills in the fields of Surveying Technician, Civil Drafting Technician, and/or mapping technician.

# **Certificate of Achievement and Associate Degree**

A Certificate of Achievement can be obtained upon completion of the 26-26.5-unit major. An Associate in Science degree may be obtained by completing the 26-26.5-unit major, SCC General Education -Option A, and electives. All courses for this major must be completed with a minimum grade of C or a P if the course is taken on a Pass/No Pass basis.

# **Program Outcomes**

Students who complete the Survey and Civil Drafting Technician Certificate of Achievement/Associate Degree will be able to:

- 1. Demonstrate proficiency using industry standard computer aided drafting/design CAD (AutoCAD) software program.
- 2. Demonstrate proficiency at reading, drawing and dimensioning industry standard civil drawings.
- 3. Demonstrate basic understanding in using industry standard survey equipment including Transit, Theodolite, and Level.

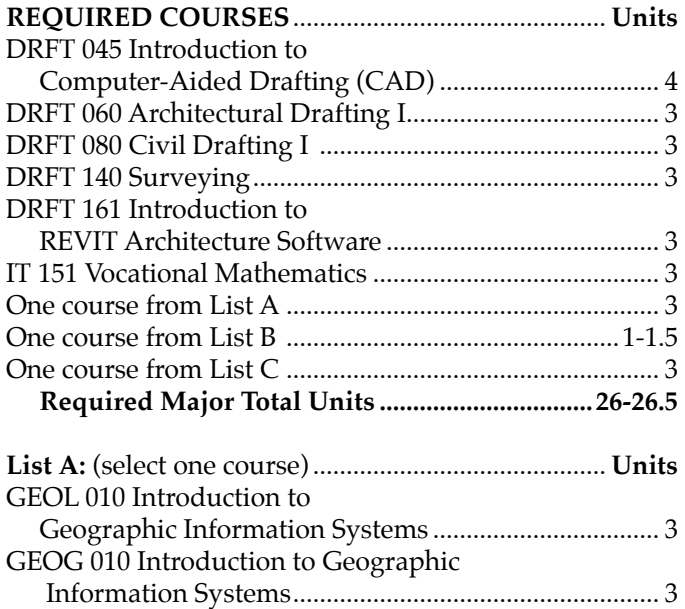

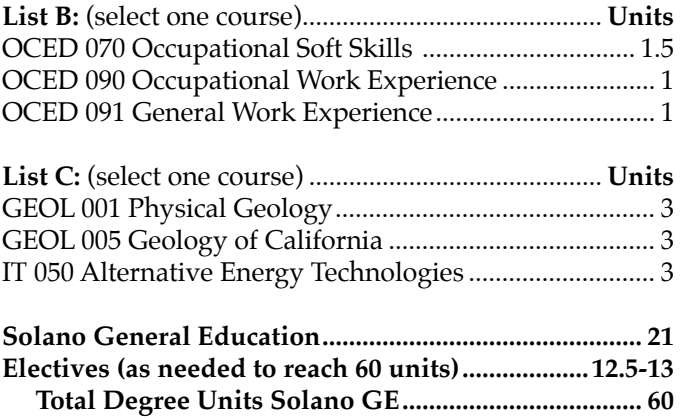

This is a Gainful Employment Program. For additional information, please visit *http://www.solano.edu/gainful\_employment/* and select "Survey Technician / Civil Drafting Technician."

# *Maker Space Technology*

# **Program Description**

This program is an overview of basic design of manufacturing skills and concepts. Students will learn basic 2D and 3D CAD (Computer Aided Design) skills and how to output those designs using common Maker Space machines and tools such as 3D printers, laser cutters, and CNC (Computer Numeric Controlled) machines. The program also provides a basic overview of manufacturing systems such as motors, wiring and controllers, and the related career opportunities available to individuals with these skills.

# **Certificate of Achievement**

A Certificate of Achievement can be obtained upon completion of the 16.5-18-unit major. All courses must be completed with a minimum grade of  $C$  or a P if the course is taken on a Pass/No Pass basis.

# **Program Outcomes**

Students who complete the Maker Space Technology Certificate of Achievement will be able to:

- 1. Demonstrate an understanding of the main principles of Mechatronics.
- 2. Demonstrate an ability to safely use a 3D printer, laser cutter, CNC machine, basic hand and power tools, and basic electronics.
- 3. Demonstrate and ability to create a CAD drawing and output to a Maker Space machine.

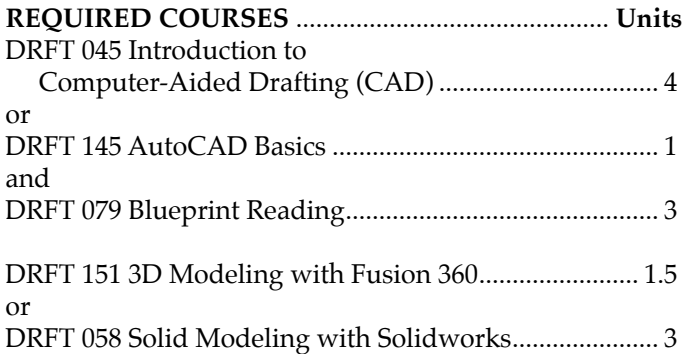

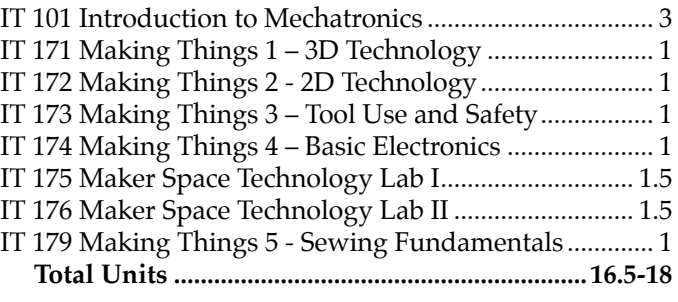

This is a Gainful Employment Program. For additional information, please visit *http://www.solano.edu/gainful\_employment/* and select "Maker Space Technology."

# *Computer Aided Drafting (CAD) Technician Job-Direct Low Unit Certificate*

The required courses must be completed with a minimum grade of C.

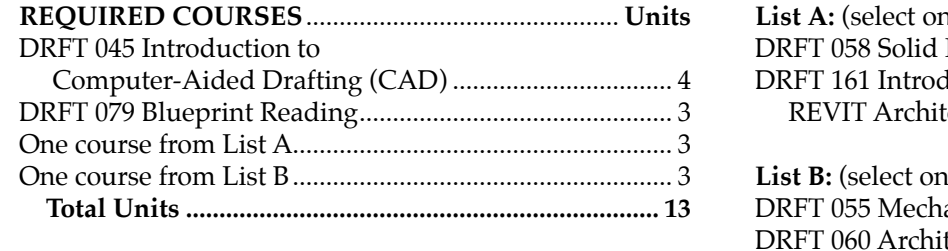

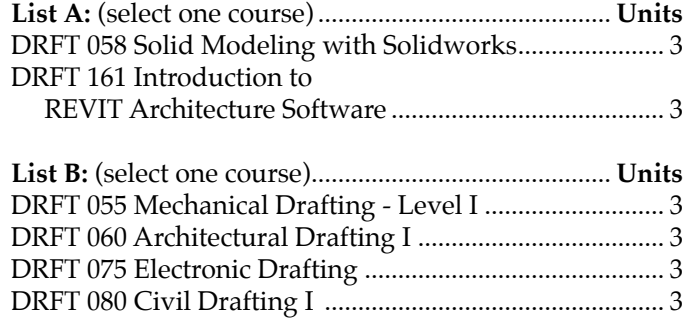

# *Drafting*

# **DRFT 045 4.0 Units**

#### **Introduction to Computer-Aided Drafting (CAD)**  *Transferable to UC/CSU*

*Hours: 48-54 lecture, 48-54 lab*

Introduces the drafting student to CAD (AutoCAD) technology and terminology. The student shall complete a series of related drawing problems using a CAD work station. Fundamentals of creating and modifying engineering and architectural related drawings. This course also introduces students to blocks and advanced layering concepts.

# **DRFT 055 Mechanical Drafting - Level I 3.0 Units**

*Prerequisite: DRFT 045 with a minimum grade of C; DRFT 058 with a minimum grade of C (may enroll concurrently) Transferable to CSU* 

*Hours: 32-36 lecture, 48-54 lab*

Techniques and standards of mechanical drafting. Main topics include orthographic drawings, sections, pictorials, threads, fasteners, basic tolerance concepts, ANSI standards and working drawings. Basic mechanical design principles, with a special emphasis on electro-mechanical packaging, are introduced.

# **DRFT 058 Solid Modeling with Solidworks 3.0 Units**

*Course Advisory: knowledge of drafting concepts*

*Transferable to CSU*

*Hours: 32-36 lecture, 48-54 lab*

Teaches the basic concepts and skills necessary to create, view, and manipulate objects and engineering drawings in three dimensional space using Solidworks software. Student will create models in 3D printer, output support documentation and drawings, and incorporate design process concepts in designs.

# **DRFT 060 Architectural Drafting I 3.0 Units**

*Prerequisite: DRFT 045 with a minimum grade of C Transferable to CSU Hours: 32-36 lecture, 48-54 lab*

Basic methods and practices of architectural drafting and design. Students will design a complete set of plans for a single family dwelling in accordance with local building regulations. Course includes an introduction to the Title 24 energy requirements and standards. Recommended for non-majors and drafting majors.

## **DRFT 075 Electronic Drafting 3.0 Units**

*Prerequisite: DRFT 045 with a minimum grade of C Transferable to CSU Hours: 32-36 lecture, 48-54 lab*

Designed for drafters to develop skill in reading and drawing plans related to electronics. Topics include terminology, component identification, schematic symbols, cable drawings, electro-mechanical design from the electronic perspective. Special emphasis is placed on basic printed circuit board design. Students will design throughhole and surface mount printed circuit boards.

# **DRFT 079 Blueprint Reading 3.0 Units**

# *Transferable to CSU*

*Hours: 40-45 lecture, 24-27 lab*

Provides an understanding and interpretation of a variety of blueprints. Emphasizes the ability to recognize and identify features of mechanical blueprints and architectural blueprints. Also includes basic development of freehand sketching abilities.

## **DRFT 080 Civil Drafting I 3.0 Units**

*Prerequisite: DRFT 045 with a minimum grade of C Course Advisory: IT 151 with a minimum grade of C Transferable to CSU Hours: 32-36 lecture, 48-54 lab*

An introduction to civil drawing with emphasis on land division, breakdown of survey notes, office procedures and related math computations. Includes instruction in a variety of industry standard maps, including subdivision maps, assessors parcel maps and topographic maps.

### **DRFT 140 Surveying 3.0 Units**

*Prerequisite: DRFT 080 with a minimum grade of C Course Advisory: IT 151 with a minimum grade of C Hours: 32-36 lecture, 48-54 lab*

Presents the principles and practices of surveying. Topics include measurement of directions, distances and elevations. Students will learn the use and care of electronic survey equipment, transits, tapes and levels and be introduced to topics that include transverse calculations, horizontal and vertical curves, measuring standards and mapping.

# *Drafting*

# **DRFT 145 AutoCAD Basics 1.0 Unit**

*Hours: 16-18 lecture, 8-9 lab*

Introduction to AutoCAD (ACAD) software including basic draw and edit commands, file standards, and file printing. Other commands covered include basic layering tools and manager, drawing scales, entity properties and printing. A basic course for anyone wanting to complete simple drawings for work or 2D applications such as a laser cutter. The course is also beneficial to individuals that are required to make minor edits to engineering drawings.

#### **DRFT 151 3D Modeling with Fusion 360 1.5 Units** *Hours: 16-18 lecture, 24-27 lab*

Covers the use of Fusion 360's 3-Dimensional modeling and editing capabilities. Students will learn to develop 3D objects and assemblies through sketching, modeling and editing tools, before creating drawings and outputting models for 3D printing. This course is especially designed for students interested in Maker Technology. Fusion 360 is a web based program that is free to students and home based inventors. Companies who use Fusion 360 purchase licenses.

### **Introduction to REVIT Architectural Software**

*Prerequisite: DRFT 060 with a minimum grade of C (may enroll concurrently); Permission of Instructor* 

*Course Advisory: Understand architectural concepts and terminology as it relates to a single story house*

*Hours: 32-36 lecture, 48-54 lab*  Introduction to REVIT architectural software, basic commands and software workflow. Students will learn to design architectural structures in 3-Dimensions. Students will create building models using 3D design concepts, incorporate schedules, details and sections, add dimensions and produce working drawings

and documentation.

*C-ID Designation may change periodically visit c-id.net/courses/search for current designation or consult with your counselor*

**DRFT 161** 3.0 Units